# **Embracing Eclipse Orion**

Martin Lippert Staff Engineer - VMware [mlippert@vmware.com](mailto:mlippert@vmware.com) @martinlippert

#### **implementing developer tooling for a long time now**

(AJDT, Groovy-Eclipse, Grails IDE, Spring IDE, Cloud Foundry Integration for Eclipse, tc Server Integration for Eclipse, Gradle Integration for Eclipse, add-ons for m2e, Equinox Weaving)

#### **But how will developer tooling look like in the future?**

Or

, why is Google able to search the whole web in 10ms and my Eclipse needs 100x longer to open a type hierarchy"

#### **what happens if you do things differently?**

lightweight instead of heavyweight reusing existing tools connecting instead of integrating browser based cloud hosted

...

#### **Eclipse Orion**

,,a browser-based open tool integration platform"

similar direction awesome platform very modular and re-useable

# Introducing **Scripted**

a lightweight JavaScript editor that runs in your browser

focus on editor lightweight, fast keystroke driven

running locally

advanced code comprehension using inferencing engine module-aware content-assist

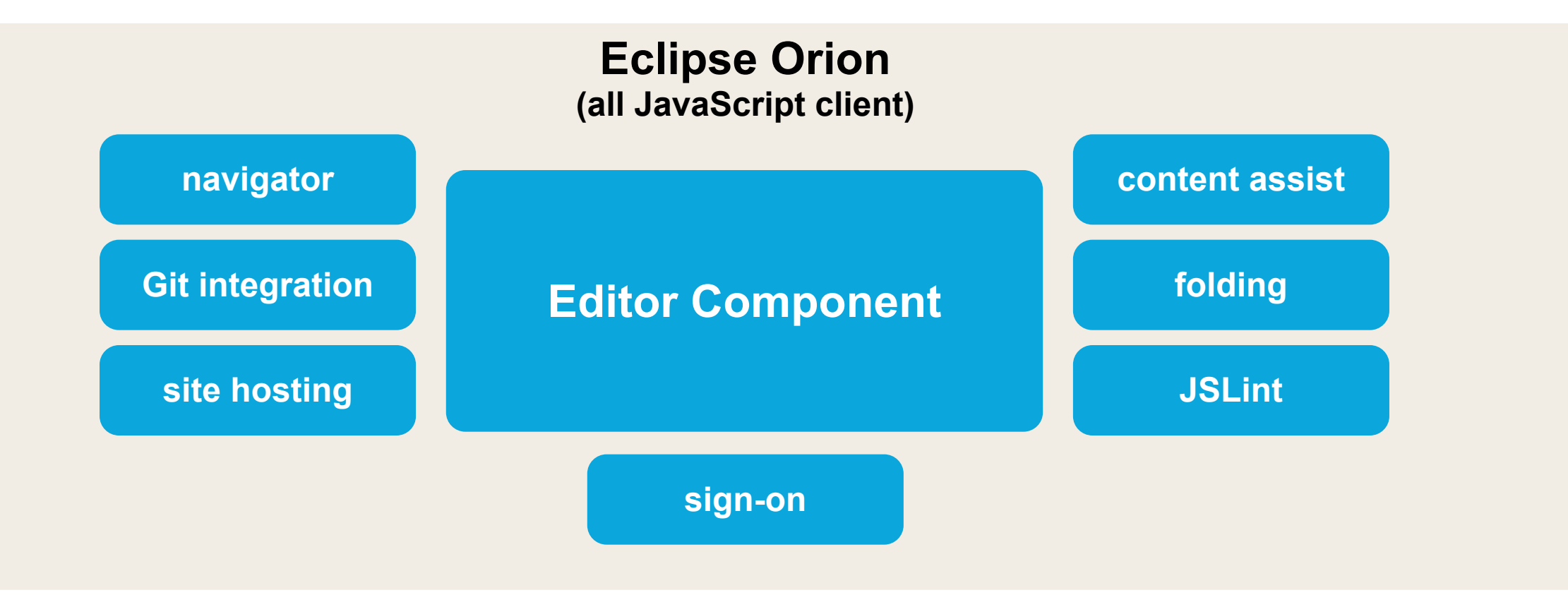

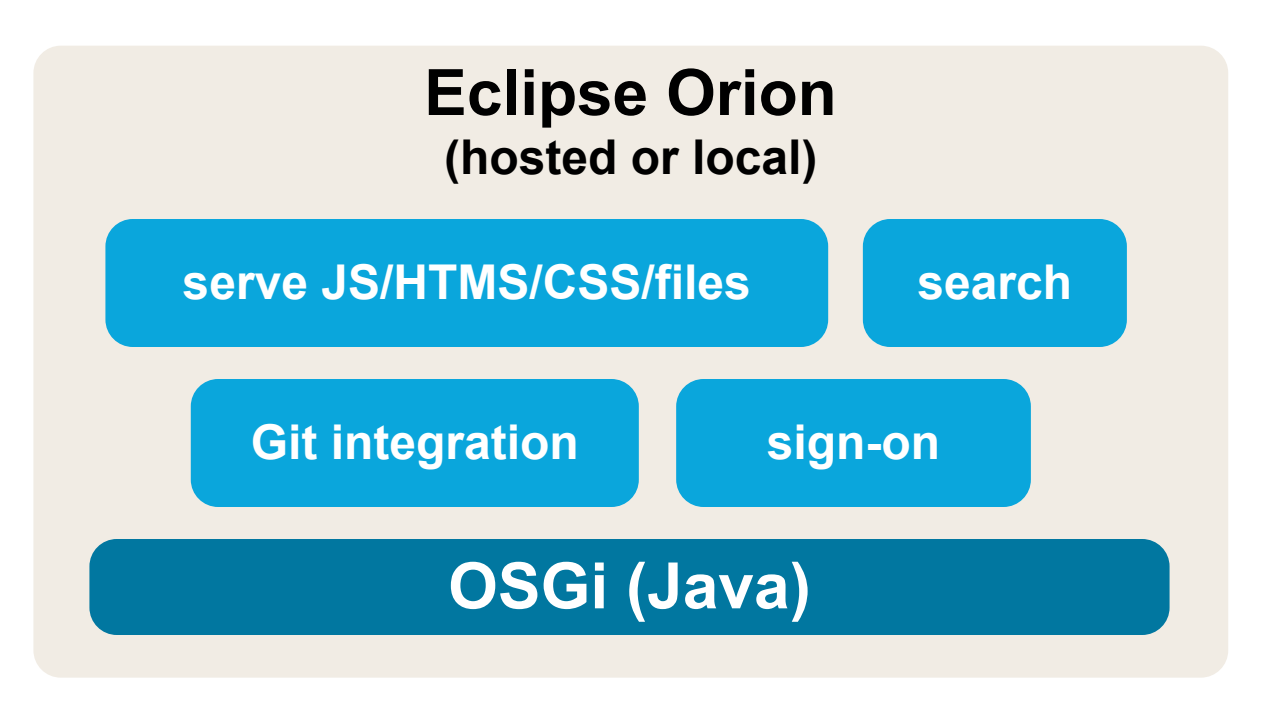

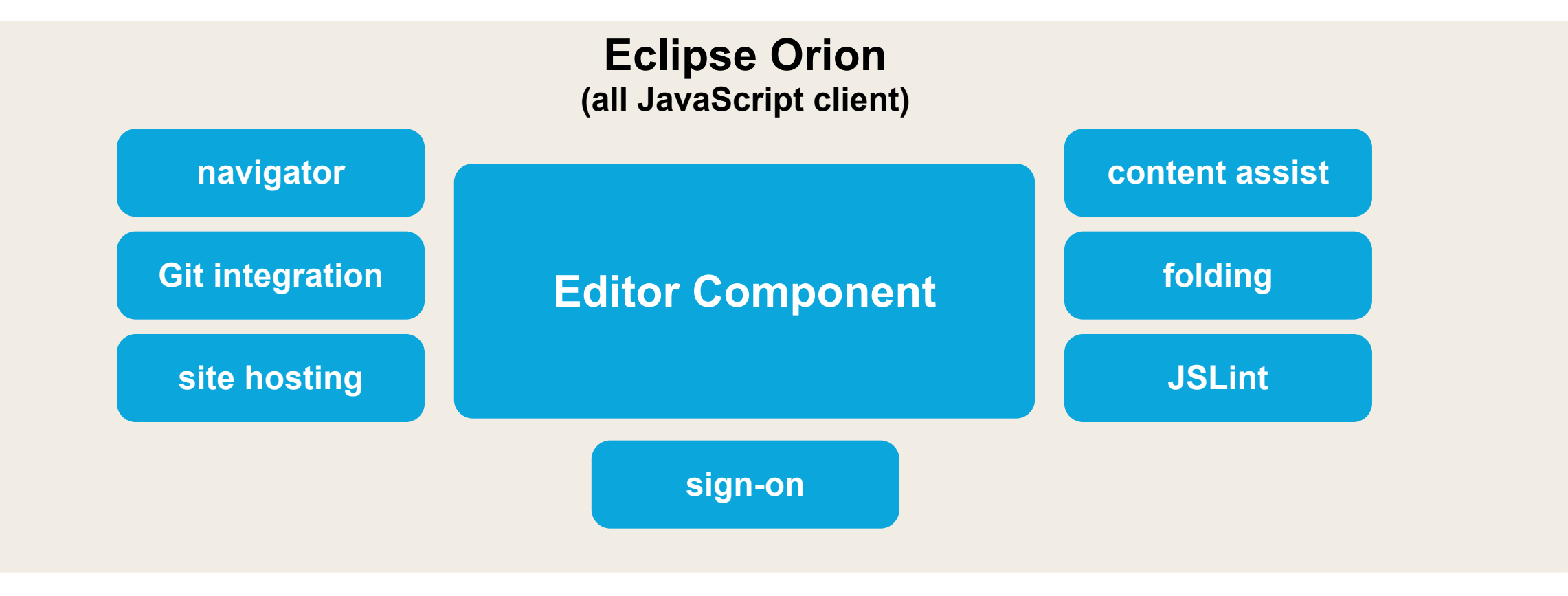

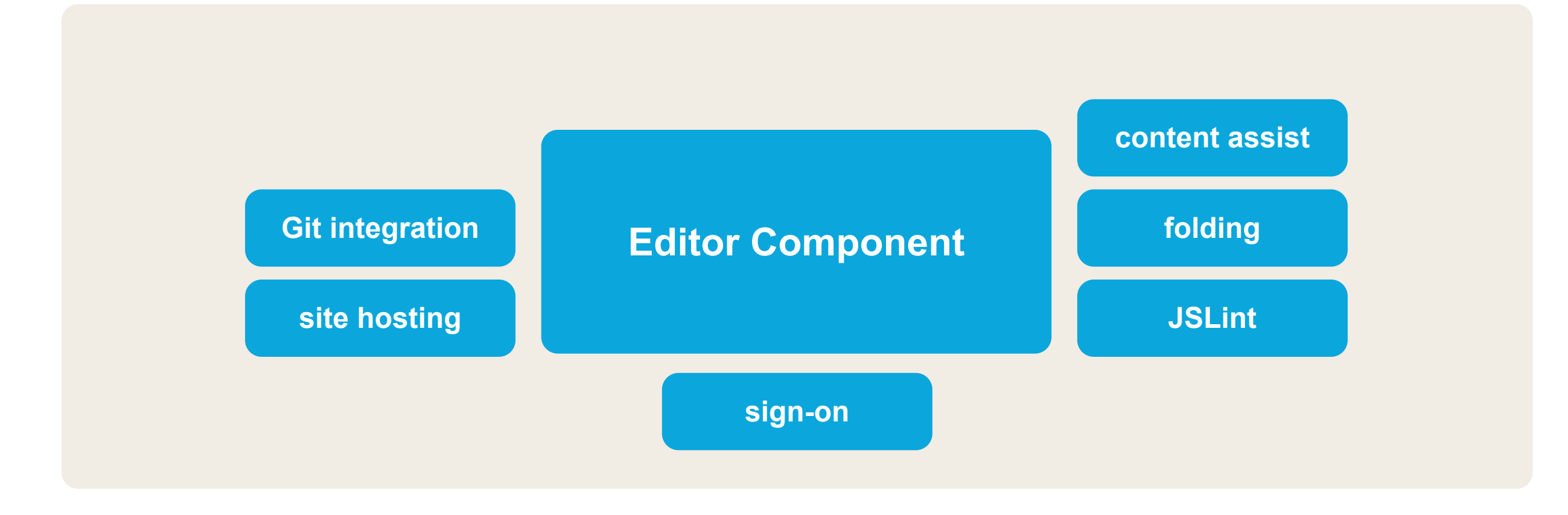

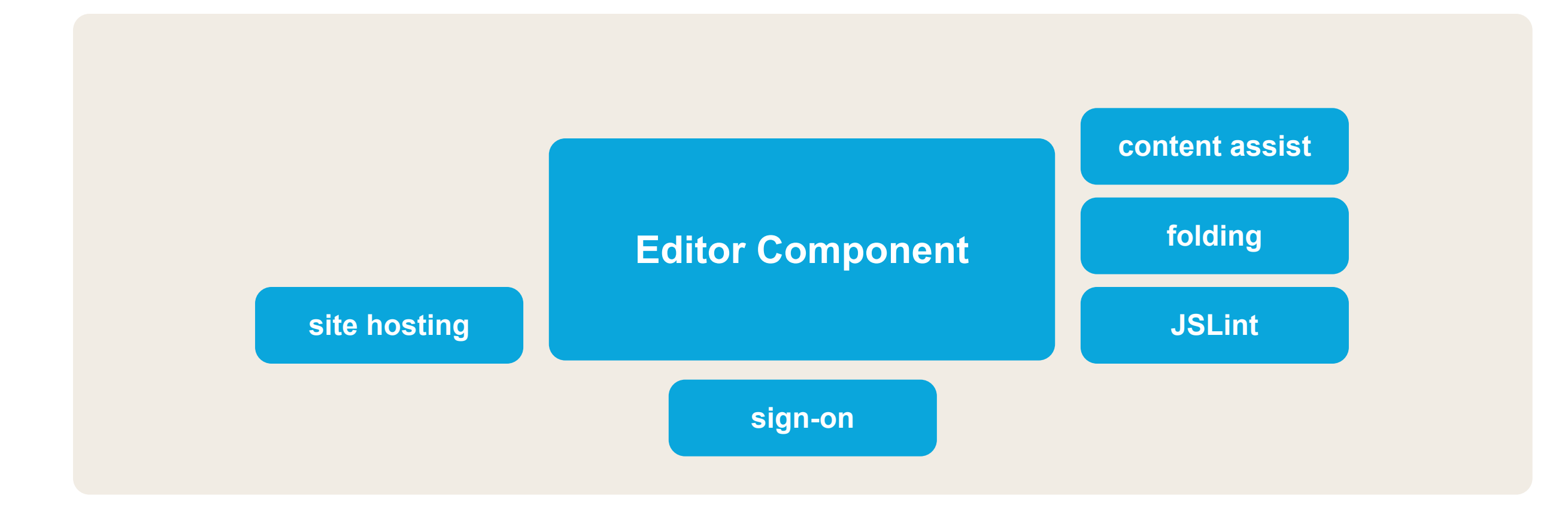

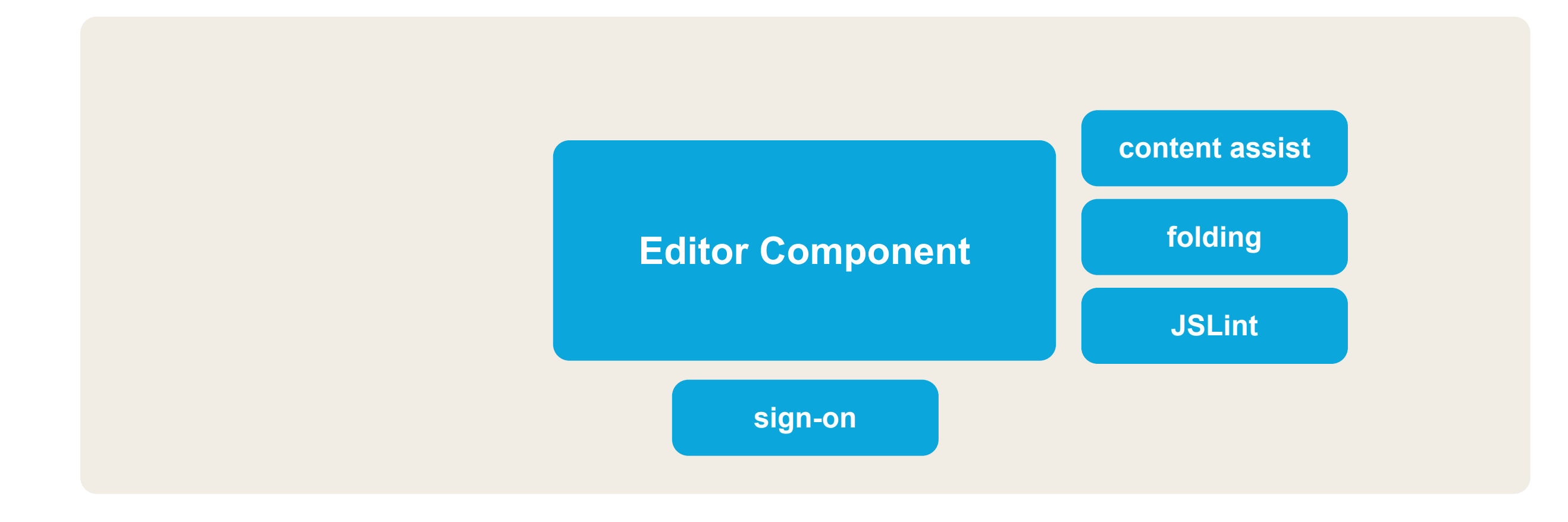

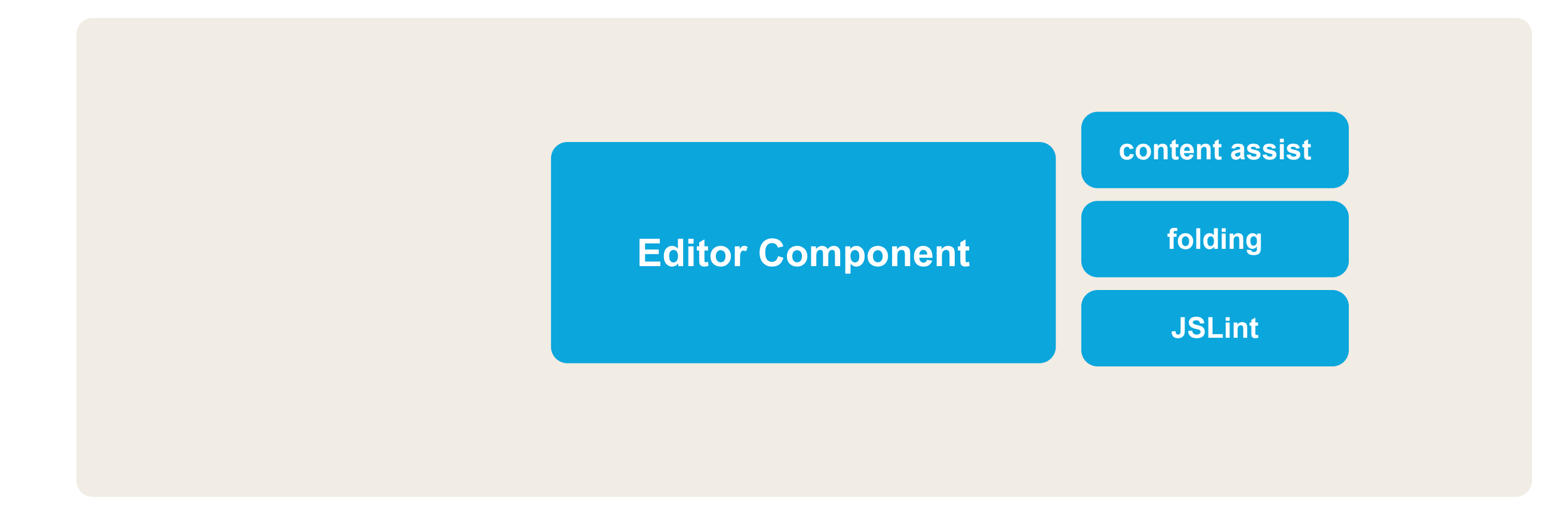

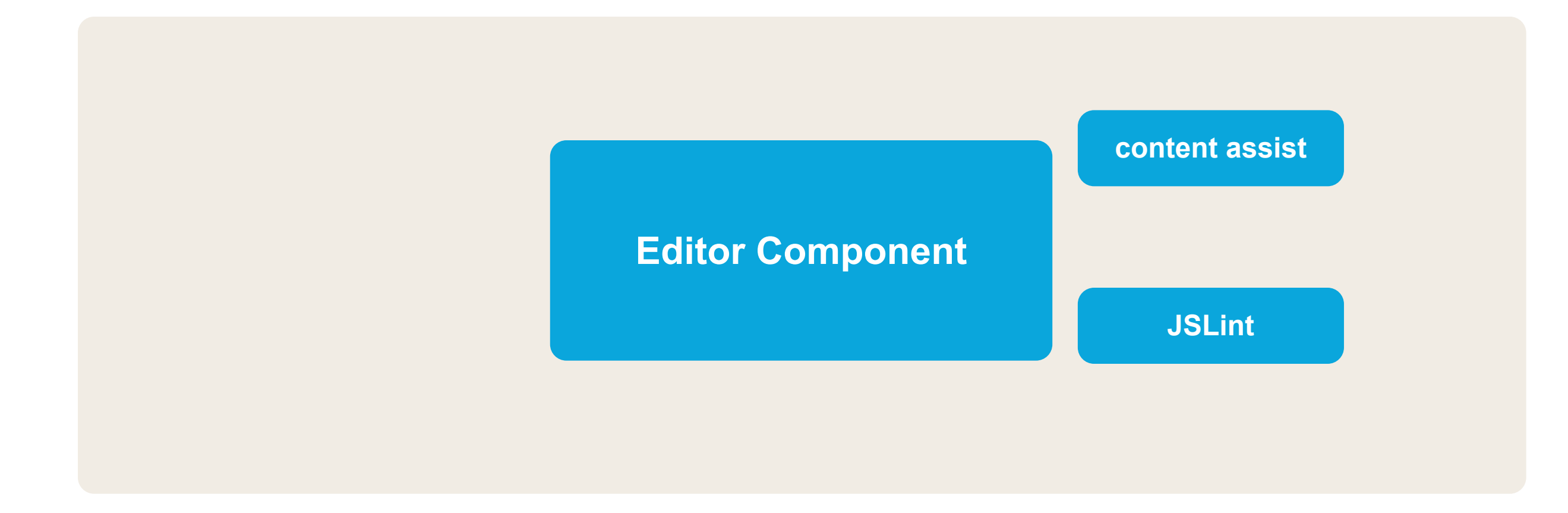

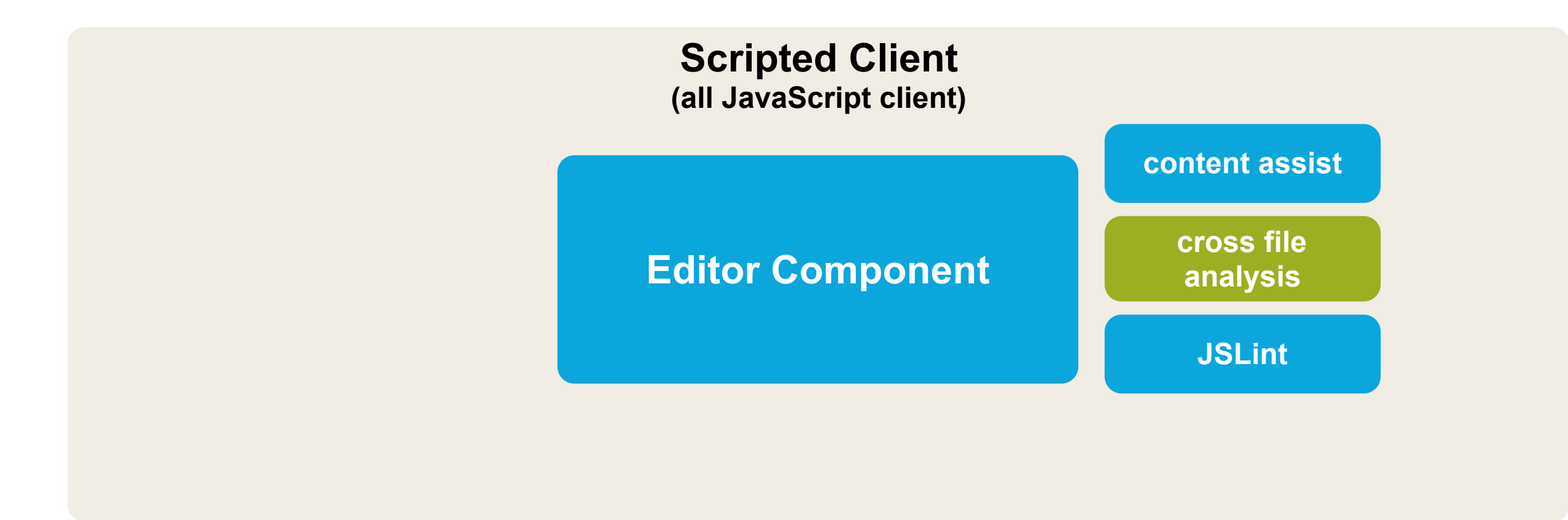

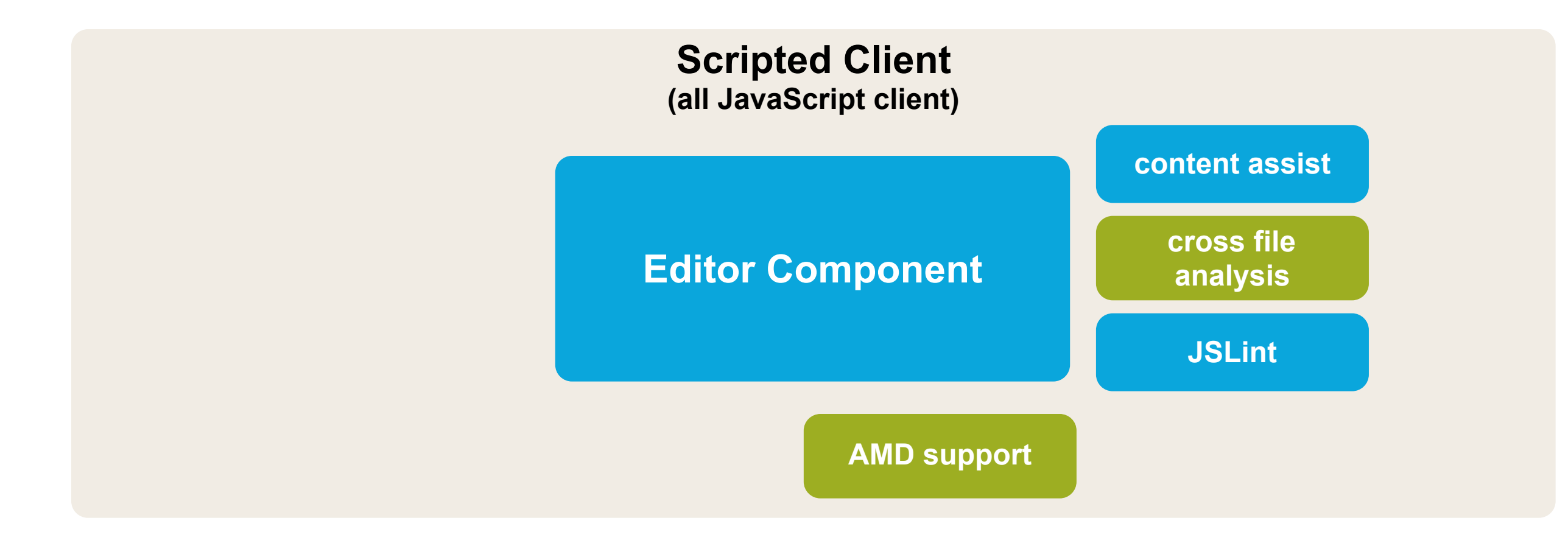

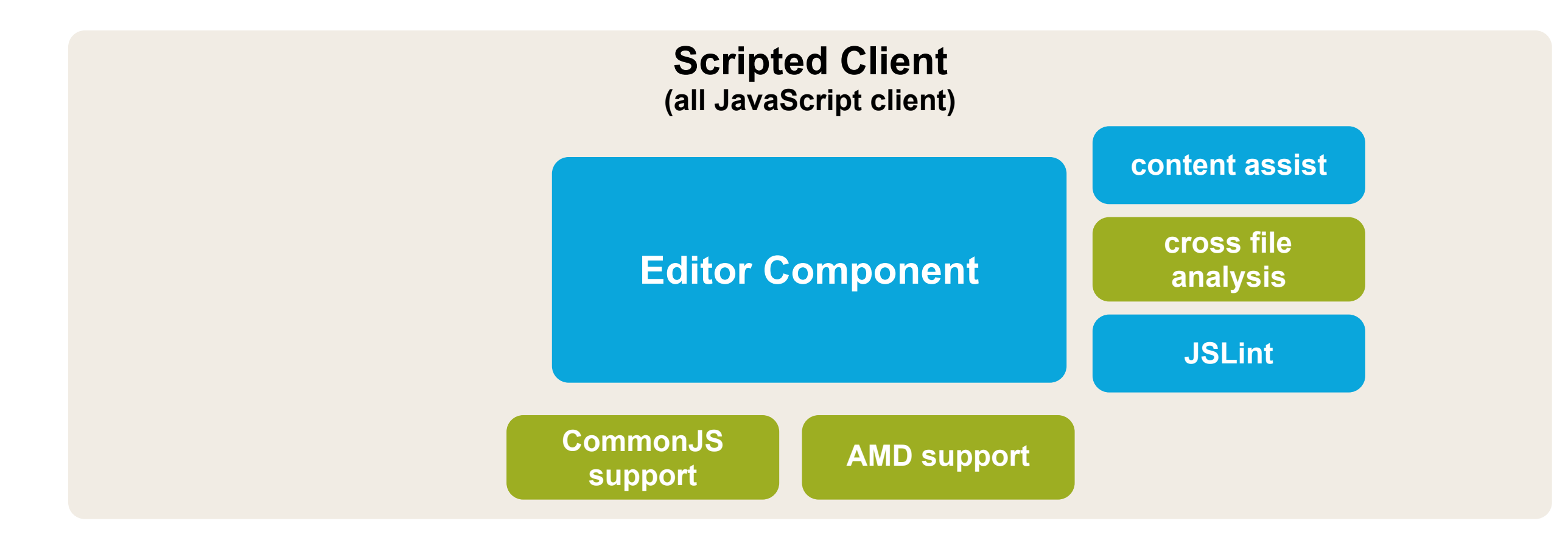

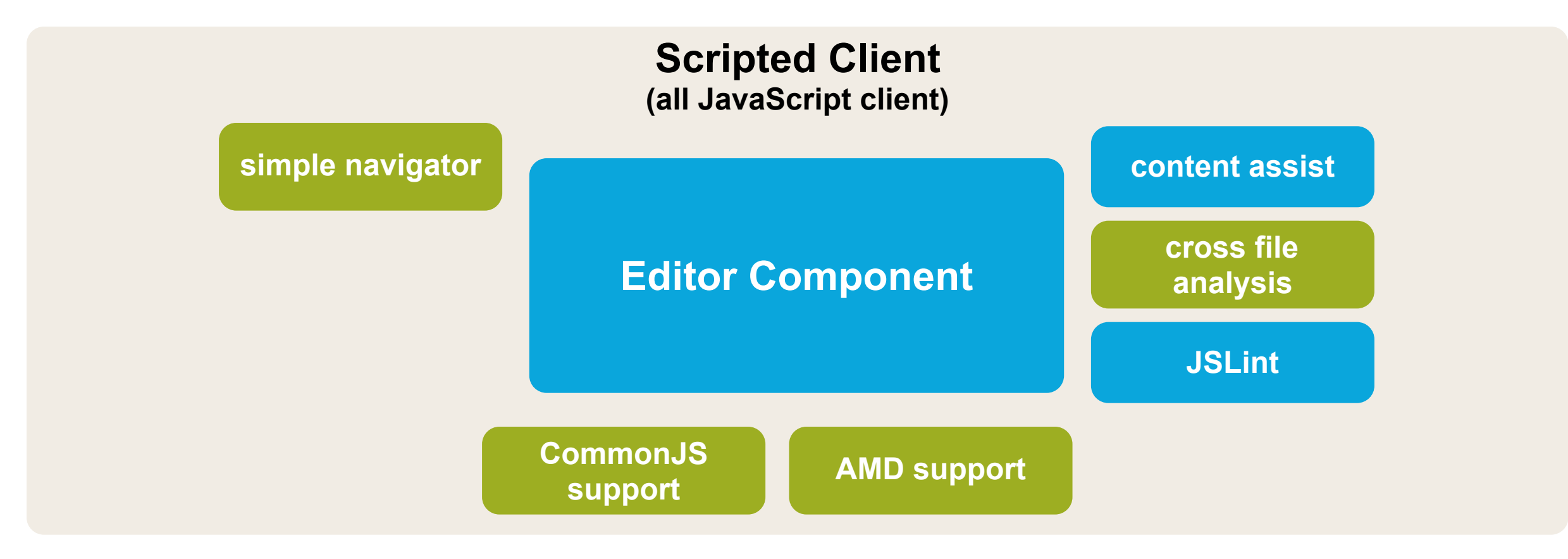

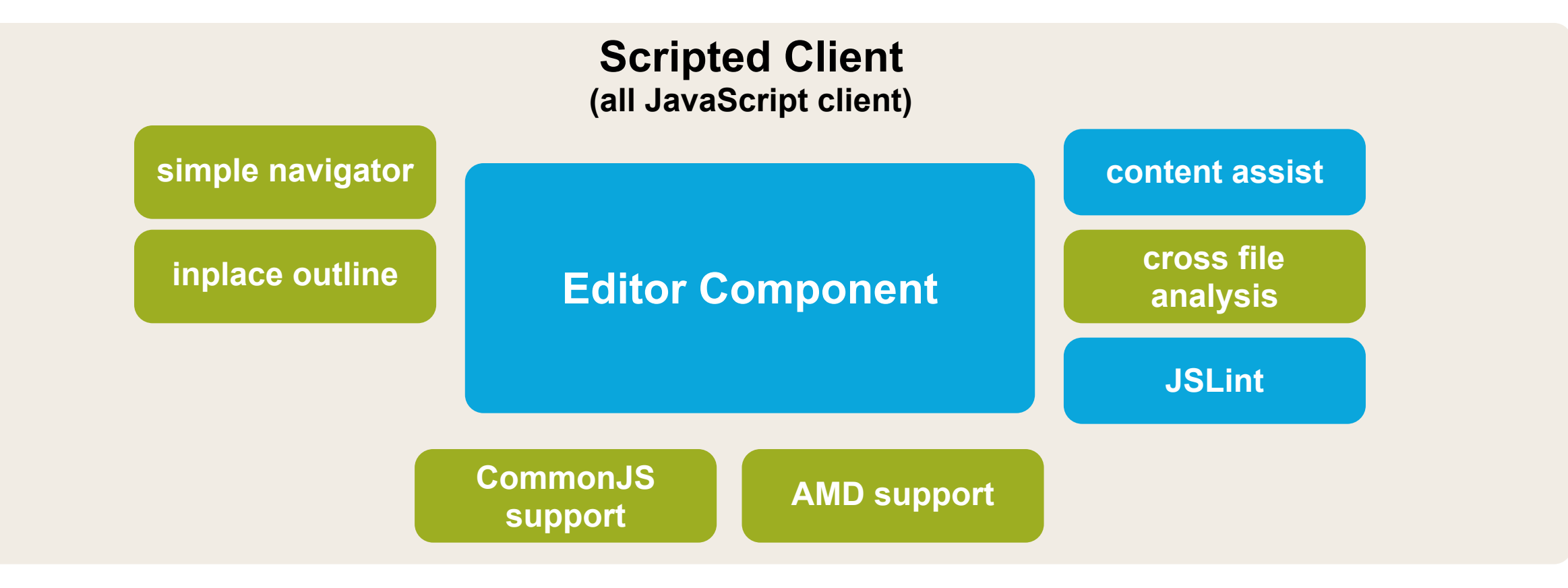

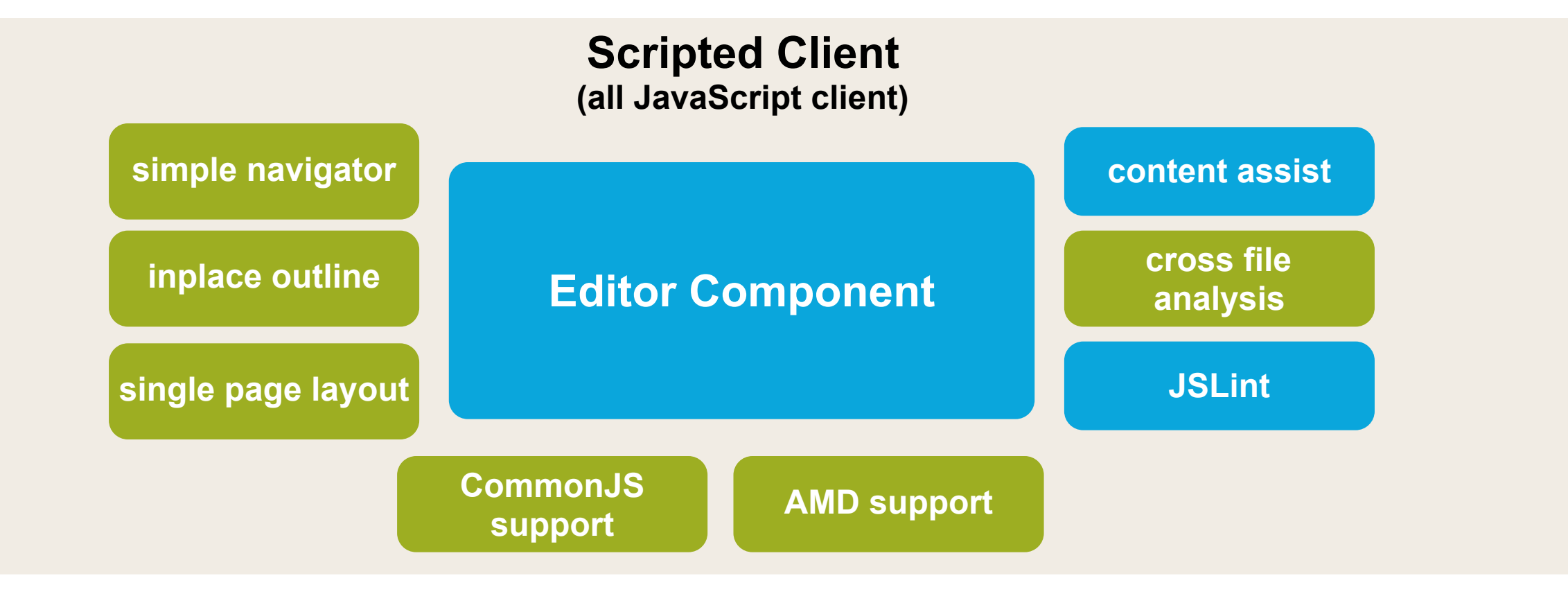

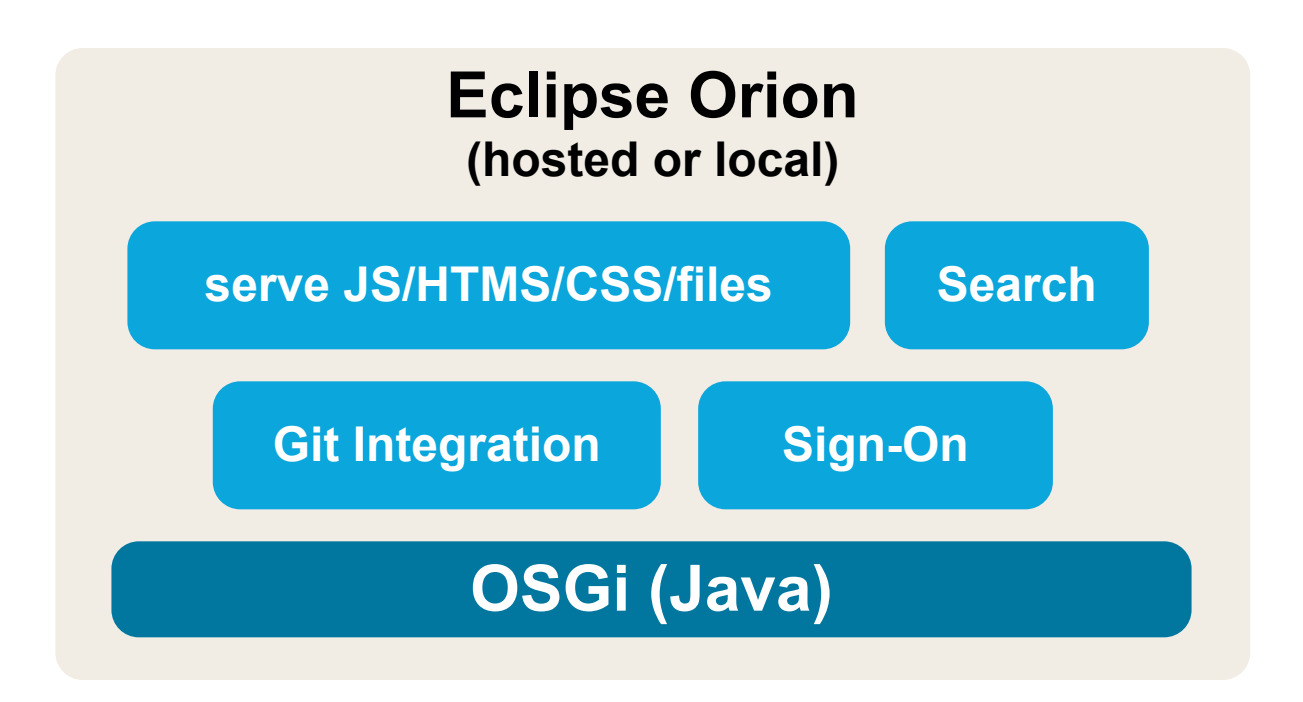

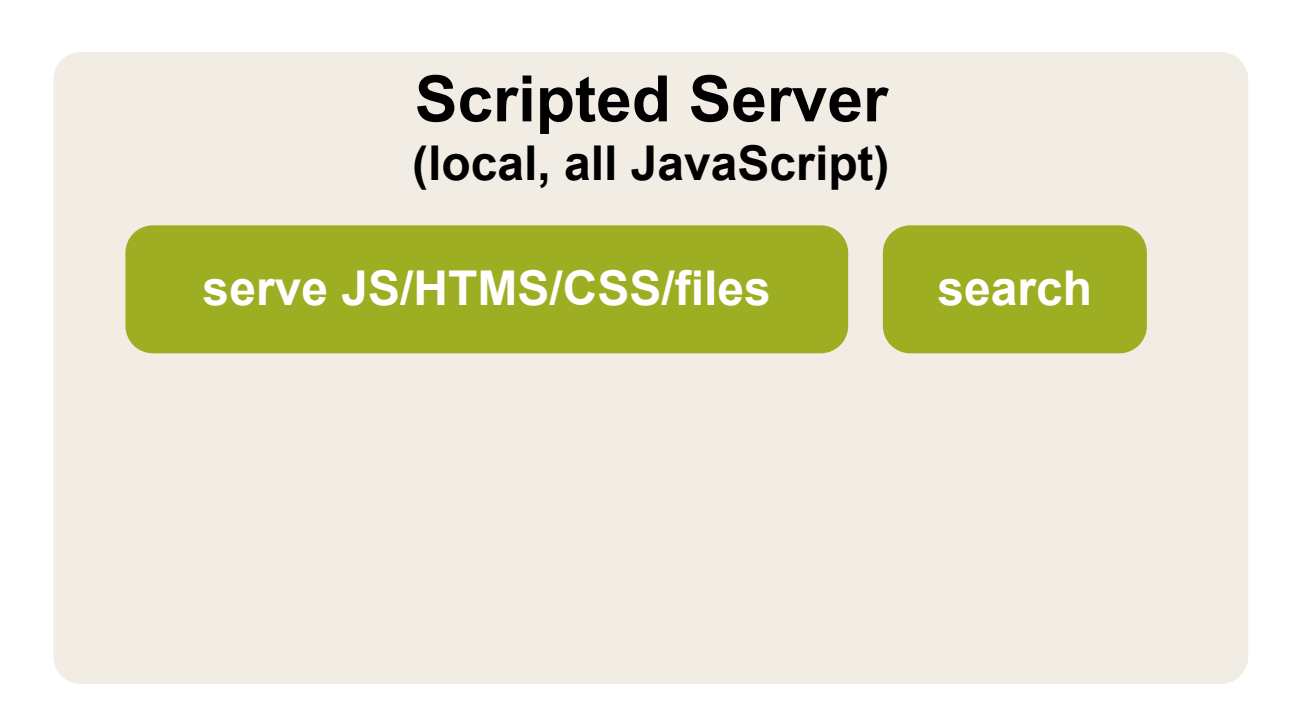

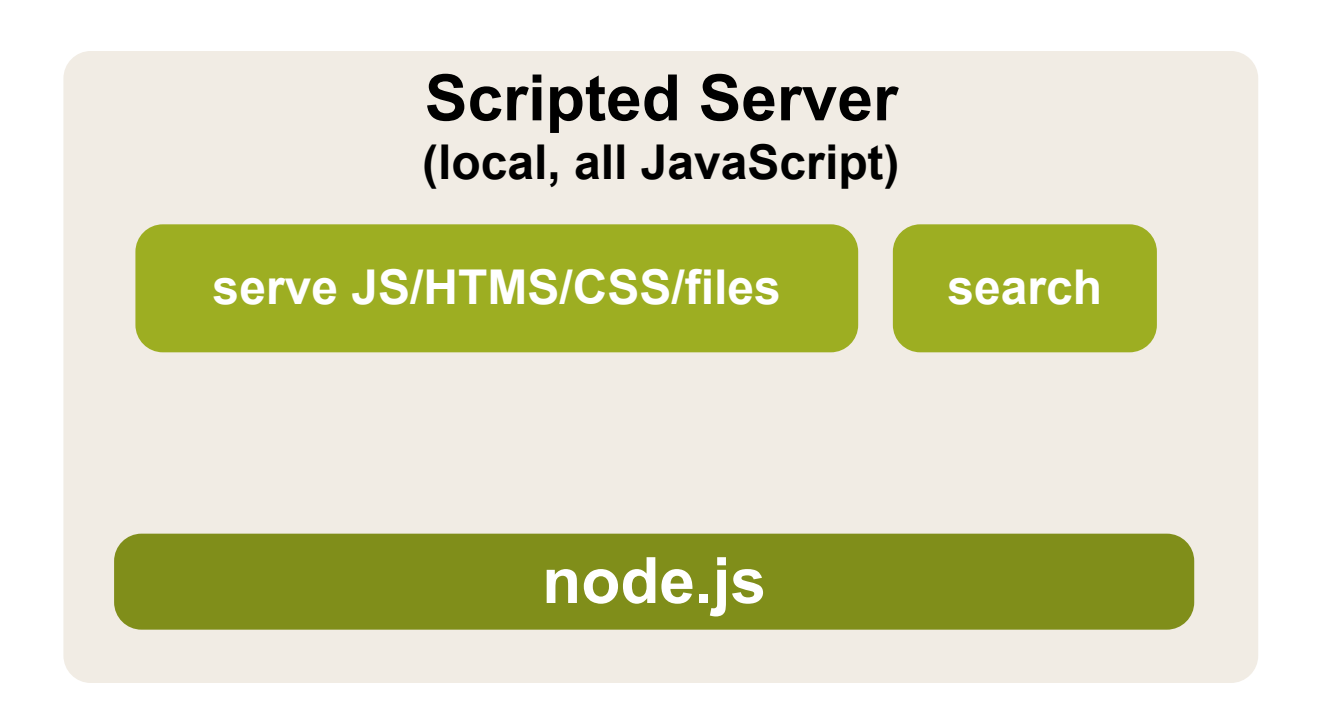

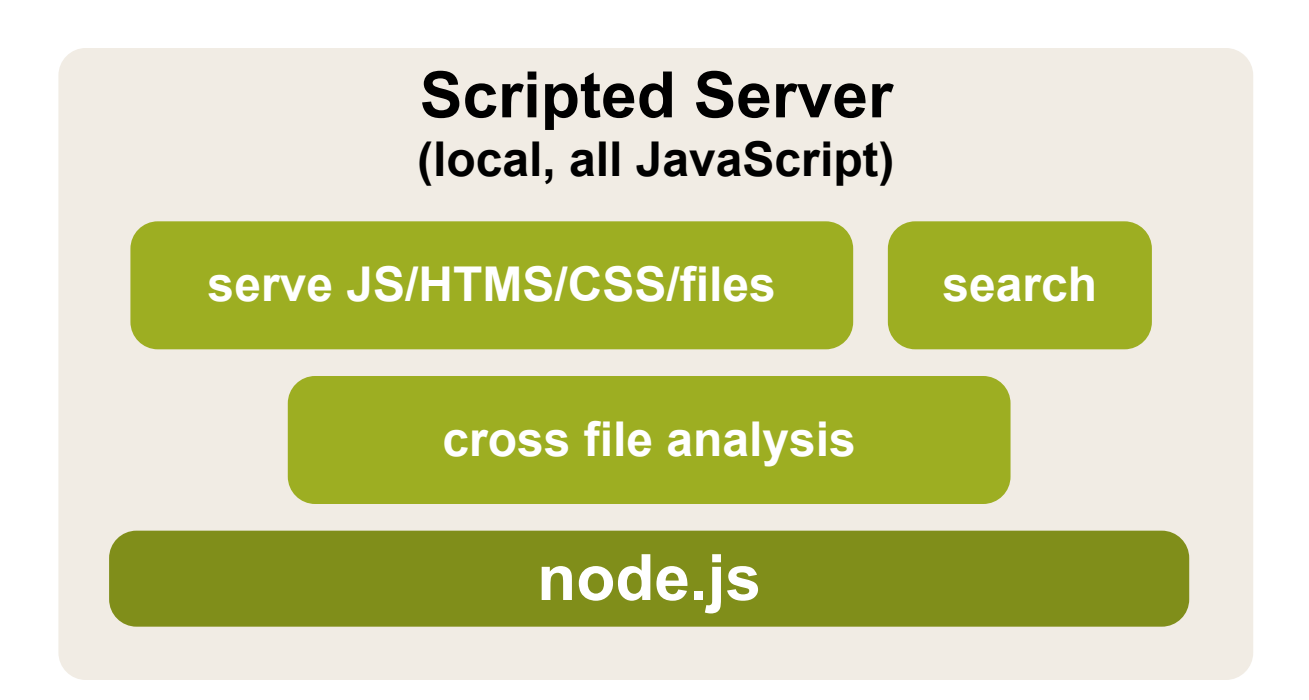

#### **Scripted overview**

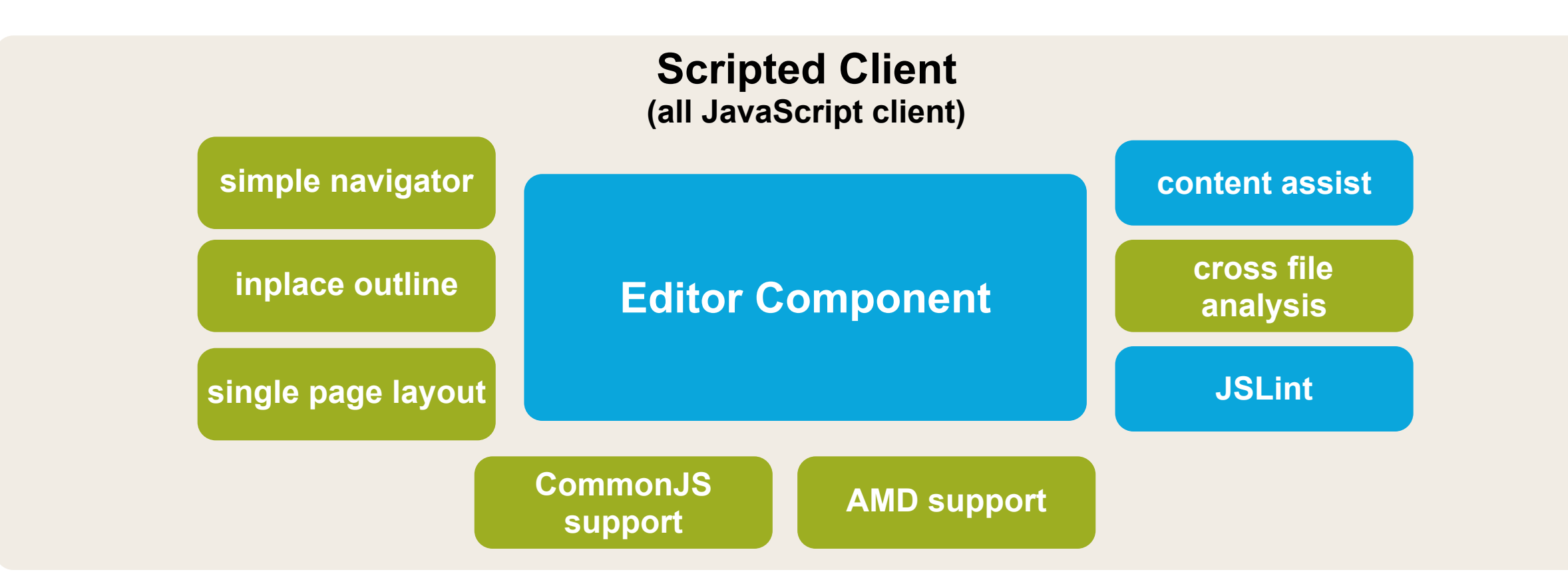

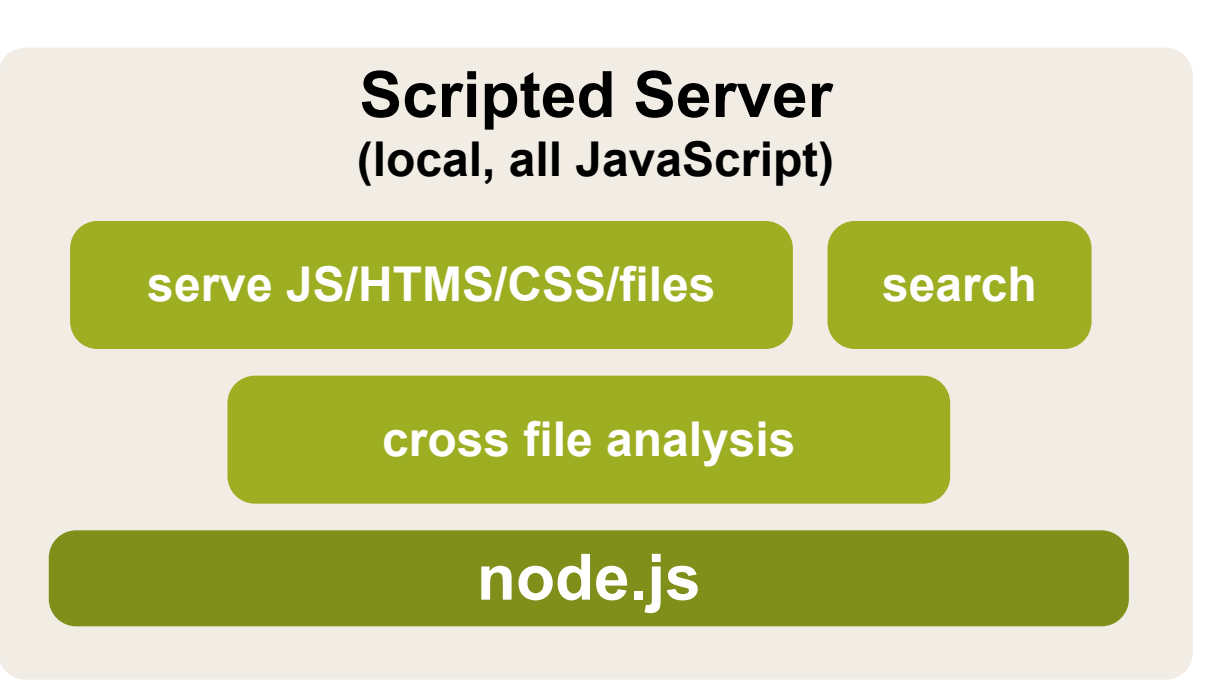

## **Demo time...**

#### **Summary**

#### Eclipse Orion is an awesome platform for building browserbased tooling

#### **What is next?**

#### continuously contribute back to Orion add more innovative features continue to think beyond the borders

### **Resources**

#### Scripted project <https://github.com/scripted-editor/scripted>

Forum [https://groups.google.com/forum/#!](https://groups.google.com/forum/#)forum/scripted-dev

Issue Tracker

<https://issuetracker.springsource.com/browse/scripted>

Sample project used here <https://github.com/aeisenberg/scripted-demo-s2gx2012>

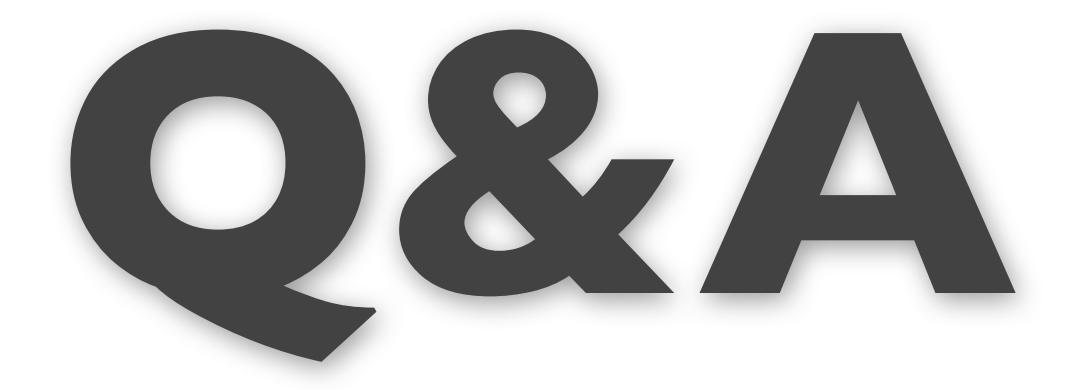

**and thank you for your attention**

Martin Lippert Staff Engineer - VMware [mlippert@vmware.com](mailto:mlippert@vmware.com) @martinlippert